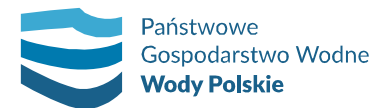

**RZ.ROZ.2810.67.1.2020.RA**

Rzeszów 6.08.2020 r.

**Wykonawcy zainteresowani udziałem w postępowaniu** 

## **ZMIANA TREŚCI SPECYFIKACJI ISTOTNYCH WARUNKÓW ZAMÓWIENIA**

Dotyczy postępowania pn. "**Wykonanie ekspertyz budowlanych na terenie działalności Zarządu Zlewni Stalowa Wola", w podziale na 2 części.**

- **1. Ocena stanu technicznego i bezpieczeństwa z elementami ekspertyzy obiektu budowlanego jazu w km 22+970 rz. Sopot położonego w miejscowości Zuby, gmina Susiec, powiat tomaszowski;**
- **2. Ekspertyza techniczna jazów w km 10+570, 12+830 i 13+844 potoku Kurzynka w m. Huta Nowa oraz Huta Stara, gm. Harasiuki, powiat Nisko, woj. podkarpackie**

Państwowe Gospodarstwo Wodne Wody Polskie - Regionalny Zarząd Gospodarki Wodnej w Rzeszowie, działając w oparciu o art. 38 ust. 4 ustawy z dnia 29 stycznia 2004 r. Prawo zamówień publicznych (j.t. Dz. U. 2019, poz. 1843) zawiadamia, że dokonuje modyfikacji treści SIWZ w niżej wskazanym zakresie:

## **Dokonuje się zmiany treści specyfikacji istotnych warunków zamówienia:**

**Punkt IX.6 "**Wymagania ogólne dotyczące sporządzenia oferty" **- SIWZ** otrzymuje następujące nowe brzmienie:

## **w ppkt 2 zdanie 1)**

Dokumenty lub oświadczenia, o których mowa w pkt IX.3 SIWZ opatrzone kwalifikowanym podpisem elektronicznym składane są **za pomocą Platformy** w oryginale w postaci dokumentu elektronicznego lub w elektronicznej kopii dokumentu lub oświadczenia poświadczonej za zgodność z oryginałem,

**Oświadczenia JEDZ (zał. nr 2),** pełnomocnictwo (jeżeli dotyczy), pisemne zobowiązanie podmiotu do oddania do dyspozycji wykonawcy niezbędnych zasobów (jeżeli dotyczy) należy dołączyć do oferty w postaci elektronicznej opatrzonej kwalifikowanym podpisem elektronicznym, a następnie wraz z plikami stanowiącymi ofertę skompresować do jednego pliku archiwum (ZIP) i załączyć w zakładce "Przedmiot postępowania".

**Niniejsza zmiana treści Specyfikacji istotnych warunków zamówienia stanowi integralną część Specyfikacji istotnych warunków zamówienia.**

**Państwowe Gospodarstwo Wodne Wody Polskie**

Regionalny Zarząd Gospodarki Wodnej w Rzeszowie ul. Hanasiewicza 17B, 35-103 Rzeszów tel.: +48 (17) 853 74 00 | faks: +48 (17) 853 64 21 | e-mail: rzeszow@wody.gov.pl www.wody.gov.pl